# **Appendix 1- Calculating a distribution of lifespan gain: detailed method and full code in Matlab and Python**

### **Principle**

In order to calculate not the group mean increase in lifespan but the distribution of individual lifespan gains for people with identical cardiovascular risk status, we carried out Monte Carlo simulations. Specifically, we assumed that the occurrence of death due to a cardiovascular event is stochastic. For each individual we ran daily trials with a pre-determined probability of a fatal event. The probability was increased progressively with age. We modelled the protective effect of preventive medication by reducing the probability of fatal events but using the same stream of random numbers, so that for each individual the first fatal event with preventative medication could be on the same date or later but never earlier. Using this approach, we can carry out simulations for individuals with the same risk profile, with differences in simulated lifespan reflecting the role of chance.

**Producing a daily cardiovascular and non-cardiovascular mortality for a particular risk cohort** When studying the national average cardiovascular risk profile, daily probabilities were calculated for fatal cardiovascular events and fatal non-cardiovascular events. This was done using the United Kingdom Office of National Statistics (ONS) reports of numbers of deaths in each 5-year age cohort together with the population sizes in each one-year cohort. Beyond age 95, ONS gives a single aggregate mortality. Therefore, for ages above 95 we used the Gompertz method(1) on a year-by-year basis to obtain a progressive age-related increase in mortality.

When studying a higher cardiovascular risk profile, the cardiovascular daily probabilities were scaled up as required. For example, to study a two-fold higher than average cardiovascular risk, each daily cardiovascular mortality was doubled (with non-cardiovascular left unchanged). For lower than average cardiovascular risk, the cardiovascular daily probabilities were scaled down as required.

A complete set of daily values of cardiovascular and non-cardiovascular mortality was obtained. This consisted of two separate curves that progressively rose from a low daily probability to a high daily probability at very high age.

The sum of the two daily hazards was the daily hazard of all cause mortality, with no treatment. A separate all-cause mortality curve was then calculated in a similar manner but by scaling the cardiovascular mortality by a factor of 0.7, i.e. a cardiovascular mortality hazard reduction of 0.3. This pair of curves of daily all-cause mortality, i.e. without and with treatment, was to be kept the same for every patient who was in this risk stratum.

## **Simulating the play of chance for many individuals with identical risk**

For each level of cardiovascular risk, 10,000 individuals were simulated.

For each individual, a series of random double-precision floating-point values between 0 and 1were obtained using a software generator of numbers whose properties meet statistical criteria for randomness. One value was obtained for each simulated day from the age of 50 years to a an age chosen so high such that it would be almost certain that a fatal event would have occurred before that age. This was 150 years. The individual's entire sequence of random numbers was computed and stored.

Lifespan without treatment was calculated as follows. Starting from the first simulated day, the random number for that patient for that day was compared with the daily hazard of all-cause mortality for this risk stratum for that age without treatment. If the random number was smaller than the daily hazard, the patient was considered to have died on that day.

The same sequence of random numbers was then used to calculate lifespan with treatment. This was done exactly as in the paragraph above but using the daily hazard of all cause mortality *with* treatment, whose numerical values are smaller. Since the random sequence is the same, and the constants it is being compared to are smaller, there will always be fewer (or the same number) of occasions on which the random number is smaller than the daily hazard. This means that the date on which the patient will be considered to have died will be the same or later.

The increment in lifespan between the first run for this patient (without treatment) and the second run (with treatment) is stored as the lifespan gain for this one patient. This process is repeated for 9,999 patients facing an identical profile of daily cardiovascular mortality.

## **Describing and displaying the distribution of lifespan gain**

The key result from the 10,000 simulated patients with each cardiovascular risk profile was the set of 10,000 lifespan increments. The programme gives the following summary values:

- Mean lifespan gain for the entire group of 10,000
- Proportion of patients who do not gain any lifespan
- Lifespan gain for those patients who do gain any lifespan

We found that the most useful way to depict this graphically was as a bar chart which used 2 dimensions for the patients and 1-dimension for the lifespan gain. The reason to use 2-dimensions for the patient is to allow a large number of patients to be displayed without making each patient's display so narrow as to be indistinguishable. For visual convenience, the display sorts the patients into order of their lifespan gain with the greatest gain at the back. Because displaying 10,000 bars, even using a second dimension to arrange them would produce too complex an image, we programmed the system to sample the patients after the sorting process, so that a representative group of  $32x32=1024$  patients are shown.

On this bar chart we displayed a dotted line representing the mean lifespan gain across all 10,000 patients. We also coloured the bars representing non-zero lifespan gains to highlight the few patients whose lifespan gain was similar to the group mean lifespan gain of all 10,000. This colouring also helped visualise the fact that the minority who gained lifespan frequently gained far more than the group average.

This entire process of computation could be carried out for either sex and any desired cardiovascular risk level and any desired hazard reduction from therapy, by adjusting values in the program code.

### **Reader access to software and data**

The entire code for the program in Matlab and the equivalent code in Python is given below, to assist readers seeking to replicate this work or use it with different parameter values.

The Matlab code works in Matlab versions 6.5 and above. The numerical aspect of this code also works in Octave which is free software available under the GNU public licence [\(https://www.gnu.org/software/octave/\)](https://www.gnu.org/software/octave/). The Python code works in Python 3.

#### **Program code in Matlab**

% DSB Calculation of \*distribution\* of lifespan gain from cardiovascular preventative intervention % % This is the Matlab script used for the attached paper. It requires Matlab version 6.5 or upwards % A corresponding Python script is also available. clear all % Number of patients n patients=10000; % Choose whether to calculate for 'male' or 'female' gender = 'male'; % Default value of 1 below will give calculations for a person with average risk. 2 is double risk, 0.5 is half risk, etc. baseline CVD hazard ratio=1; % Starting age, and effect size, of intervention. For example, a hazard reduction of 0.3 means a hazard ratio of 0.7. % Below the start age, patients never have the intervention. From the start age onwards, each patient is "run" with one set of chance, twice - once without intervention (control) and once with (treated) hazard reduction=0.3; start age years= 50; % Age at which simulation censors, i.e. does not count lifespan extension beyond that time point. This can be earlier or alter than the highest age in the mortality table. % If it is younger than the oldest age in the mortality table, the later years in the mortality table are not used. % If it is older than the oldest age in the mortality table, for the later years the mortality of the oldest tabulated year is continued until the age of censoring % In practice this should be set so high that it is almost certain that all simulated patients will have had a fatal event then, even with treatment. max age years=150; max\_age\_days=max\_age\_years\*365; % Mortality tables % Separate mortality tables are entered here for male and female, using 2012 UK statistics published by the office of national statistics up to age 90, and then extending beyond that using the Gompertz method with an annual relative increase of 10%. % First column is the age at the start of the year % Second column is the IHD mortality of the standard population (remember the "baseline CVD hazard ratio" allows us to simulate people at higher or lower risk than this) % Third column is the non-IHD mortality % It is mandatory that the first column starts at 0 and increments by 1. Any simulated patients surviving to the end of the mortality table are considered to continue to experience the final year's level of risk for the remainder of their simulated life, until the simulation censors (which may be at a much later age). mortality\_rate\_table\_male=[ 0 0.00000 0.00474 1 0.00000 0.00018 2 0.00000 0.00018 3 0.00000 0.00018 4 0.00000 0.00018 5 0.00000 0.00008 6 0.00000 0.00008 7 0.00000 0.00009 8 0.00000 0.00009 9 0.00000 0.00009 10 0.00000 0.00011 11 0.00000 0.00011 12 0.00000 0.00011 13 0.00000 0.00010 14 0.00000 0.00010 15 0.00000 0.00033 16 0.00000 0.00032 17 0.00000 0.00031 18 0.00000 0.00032 19 0.00000 0.00030 20 0.00001 0.00049

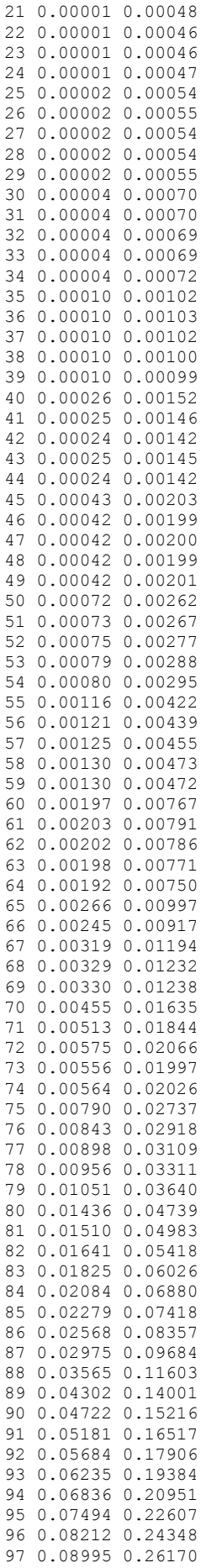

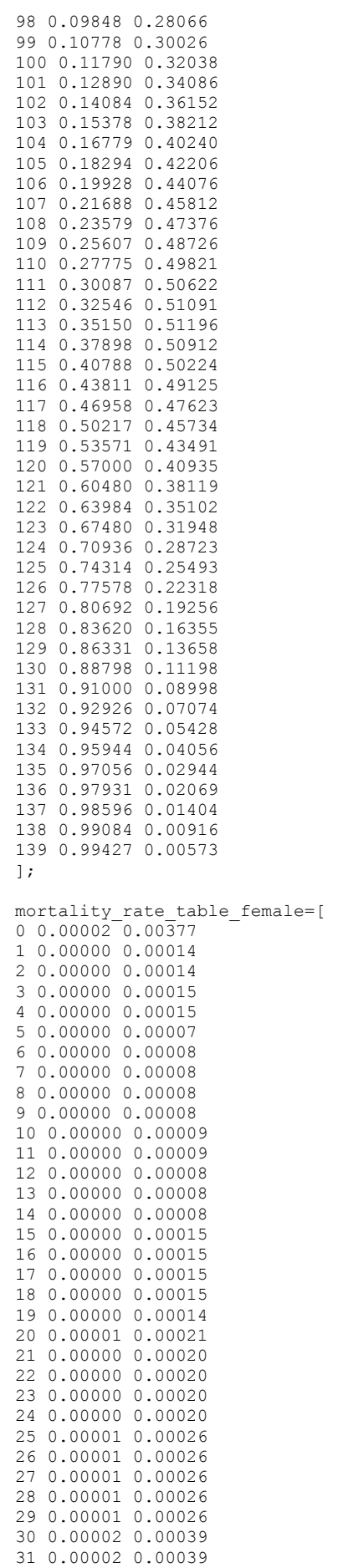

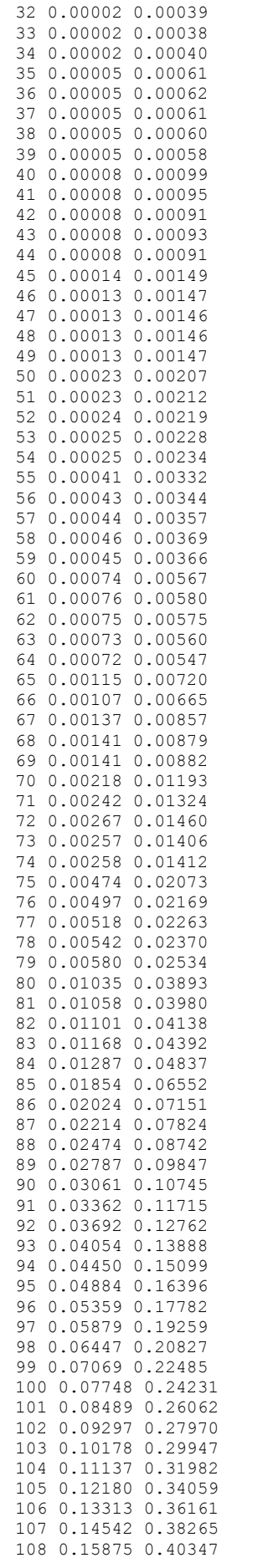

```
109 0.17317 0.42376
110 0.18874 0.44320
111 0.20553 0.46142
112 0.22360 0.47802
113 0.24301 0.49261
114 0.26379 0.50476
115 0.28599 0.51406
116 0.30965 0.52014
117 0.33476 0.52265
118 0.36133 0.52131
119 0.38933 0.51594
120 0.41872 0.50644
121 0.44942 0.49284
122 0.48131 0.47527
123 0.51427 0.45400
124 0.54811 0.42942
125 0.58261 0.40201
126 0.61753 0.37234
127 0.65258 0.34102
128 0.68744 0.30870
129 0.72175 0.27603
130 0.75516 0.24363
131 0.78730 0.21208
132 0.81780 0.18190
133 0.84633 0.15354
134 0.87258 0.12737
135 0.89630 0.10368
136 0.91733 0.08266
137 0.93557 0.06443
138 0.95102 0.04898
139 0.96378 0.03622
];
if strcmp(gender,'male'),
   mortality rate table=mortality rate table male;
elseif strcmp(gender, 'female'),
   mortality rate table=mortality rate table female;
else
    error('Error: unknown gender')
end
% The seed approach below gives reproducible sets of dice across versions of Matlab 
from v4 upwards
% If you want to obtain a different, but again reproducible, set of dice, change the 1 
to a different integer
% Or set the seed to, for example, 100*sum(clock) to obtain an unreproducible set of 
dice
rand('seed',1);
% For testing equivalence between software in different languages it may be desirable 
to use a generator that is less sophisticated
% but easy to implement identically in different languages. For this purpose we have 
the linear congruential generator from Numerical Recipes
% http://en.wikipedia.org/wiki/Linear_congruential_generator
gen_modulus=2^31;
gen_a=1664525;
gen<sup>-</sup>c=1013904223;
gen seed=1;lifespan days treated=[];
lifespan_days_control=[];
lifespan_days_gained=[];
age years in table=mortality rate table(:,1);
if or( not(all(diff(age years in table))==1) , min(age years in table) ~=0 ),
    error('The first column of the mortality table should be the integers starting 
from 0 and counting upwards in steps of 1.')
end
yearly_ihd_mortality_UK_av=mortality_rate_table(:,2);
yearly nonihd mortality=mortality rate table(:,3);
day=(1:max_age_days)';
year=day/365;
hazard ratio treated = ones(size(year)) - hazard reduction*(year>=start age years);
row_number_in_mortality_table=min(floor(year)+1, length(yearly_nonihd_mortality));
```

```
daily ihd mortality UK av=1-(1-
yearly ind mortality UK av(row number in mortality table)). ^(1/365);
daily ihd mortality= baseline \overline{C}VD hazard ratio*daily ihd mortality UK av;
daily nonihd mortality=1-(1-
yearly_nonihd_mortality(row_number_in_mortality_table)).^(1/365);
p_death_daily_untreated= daily_nonihd_mortality + daily_ihd_mortality;
p death daily treated = daily nonihd mortality +
daily ind mortality.*hazard ratio treated;
% Patients are alive to start_age_years
p_death_daily_untreated(1:start_age_years*365)=0;
p_death_daily_treated (1:start_age_years*365)=0;
tic
for patient=1:n patients,
    % Each patient has a long sequence of "dice" thrown, one for each potential day of 
life up to the maximum simulated age (defined at the top of the program).
    % Standard version as used in paper
    one patients lifetime of dice = rand(max age days, 1);
    % Alternative version below, only for testing equivalence between different 
software designed to implement the same algorithm
    % This is slower and less random, but useful because it can be made to be 
identical between different operating systems and languages
    %
    % for day=1:max_age_days
    % gen seed=mod(gen a*gen seed+gen c,gen modulus);
    % one_patients_lifetime_of_dice(day)=gen_seed/gen_modulus;
    % end
    % Although we are colloquially calling these "dice", they are in fact pseudorandom 
numbers uniformly distributed between 0 and 1.
 % There is a simple way of using such numbers to simulate events occurring with a 
certain probability.
    % For example, the probability of such a "die" value being less than 0.5 is itself 
0.5.
    % Thus testing whether the "die" value is less than 0.5 is a simple way of 
simulating an event that has probability 0.5.
    % As another example, the probability of such a "die" having a value less than 0.1 
is itself 0.1 again.
    % This works for any probability. Just test whether the die has a value lower than 
the probability we desire, and we create an event that has that probability of 
occurring.
    % The sequence of dice values for this patient is then evaluated twice. 
    % First, with no treatment.
    % Find the dates on which the dice would throw a value below the daily probability 
of dying.
    % Those are the dates on which a fatality is considered to occur, if the patient 
was alive on that date.
    fatal_dates_untreated = 
find(one patients lifetime of dice<p death daily untreated);
    % We only want the first such date, since the patient is considered to die on that 
date.
   if length (fatal dates_untreated)>0,
control_life_days(patient)=fatal_dates_untreated(1);
    % If there is no date on which a fatal event occurs in this patient, then the 
simulation censors at a fixed date.
   else control life days(patient)=length(max age days);
    end
    % The *same* sequence of dice values as used immediately above, is then used 
again. 
    % This second time it is *with* treatment.
    % Because the probabilities of fatality are slightly smaller, there may be fewer 
occasions on which a fatal event would potentially occur.
    fatal dates treated = find(one patients lifetime of dice<p death daily treated);
    if length (fatal dates treated)>0,
treated life days(patient)=fatal dates treated(1);
    else treated life days(patient)=length(max age days);
    end
end
extra life days = treated life days - control life days;
```

```
p_benefitting = sum(extra_life_days>0)/n_patients;
\overline{disp(' ' )}disp(sprintf('%g %s patients', n patients, gender));
disp(sprintf('Cardiovascular event rate = %g times standard UK 
rate',baseline_CVD_hazard_ratio));
disp(sprintf('Proportion not benefitting = %0.5g%',(1-p benefitting)*100));
disp(sprintf('Mean extension = 80.5g days', mean(extra life days)));
disp(sprintf('Mean extension for those benefitting = \sqrt{80.5}g)
days',mean(extra_life_days)/p_benefitting));
disp(sprintf('Time taken = 80.5q seconds', toc));
side 3d=32;
area<sup>3d=side</sup> 3d^2;
patients we will plot= area 3d;
if n patients>patients we will plot,
    i=round(linspace(n_patients/(patients_we_will_plot*2),n_patients-
n_patients/(patients_we_will_plot*2),area_3d));
else
    i=round(linspace(1,n_patients,area_3d));
end
sorted_extra_life_days=sort(extra_life_days);
sample_extra= sorted_extra_life_days(i);
sample extra 3d= reshape(sample extra,side 3d, side 3d);
% Figure showing features of the simulation (not needed for publication)
figure (1)
clf
subplot(2, 2, 1)plot(year,100*(1-(1-p death daily untreated).^365),'r');
hold on
plot(year,100*(1-(1-p_death_daily_treated ).^365),'g');
axis([0 100 0 20]);
ylabel('Annual mortality (%)')
xlabel('Age (years)')
title('Mortality')
legend('Untreated','Treated');
subplot(2,2,2)
bar(sort(extra_life_days))
subplot(2, 2, 3)dezerod extra life days = extra life days (extra life days \sim=0);
hist(dezerod_extra_life_days)
xlabel('Days of extra life')
ylabel(sprintf('Number of patients out of %g',n_patients))
subplot(2, 2, 4)bar3(sample_extra_3d)
axis bar3=axis;
% Figure for publication
figure(2)
clf
% Rough graph without the colouring we want
h=bar3((12/365)*sample extra 3d);
a=gca;
set(a,'xtick',[])
set(a,'xticklabel','')
set(a,'ytick',[])
set(a,'yticklabel','')
% Draw blue line at the back of the graph to show the mean gain
mean_extra_days=mean(extra_life_days);
mean_extra_months=mean_extra_days*12/365;
hold on;
l=line([0 side 3d],[0 0],[mean extra months mean extra months]);
set(1,'color','b','linestyle','--');
% Now apply the colouring we want for the bars
% Patients gaining between 0.75 and 1.5 of the mean gain, are coloured blue,
% which is specified in the third row of Red Green Blue components in the colormap 
below.
% Those gaining something, but less, are yellow (second row)
% Those gaining nothing are white (top row)
% Those gaining more are green (bottom row)
colormap([
    1 1 1
```

```
1 1 0.5
    0 0 1
    0.5 1 0.5
])
for i = 1:size(sample\_extra\_3d,2)zdata = [];
    for j = 1: size (sample extra 3d, 1)
        if sample extra 3d(j,i) == 0,
            color_status_of_this_bar=1;
        elseif sample extra 3d(j,i)<mean extra days*0.75,
            color_status_of_this_bar=2;
        elseif sample_extra_3d(j,i)>mean_extra_days*1.5,
            color status of this bar=4;
        else 
            color_status_of_this_bar=3;
        end
        zdata = [zdata; ones(6,4)*color_status_of_this_bar];
    end
    set(h(i),'Cdata',zdata)
end
zlabel('Extra lifespan (months)')
t=text(side_3d/2,0,mean_extra_months,'Group mean lifespan gain');
set(t,'fontname','Verdana','verticalalignment','bottom','horizontalalignment','center'
```

```
,'color','b','rotation',21)
```
#### **Program code in Python**

import numpy as np import time import matplotlib.pyplot as plt from mpl\_toolkits.mplot3d import Axes3D # Number of patients n\_patients=10000; # Choose whether to calculate for 'male' or 'female' gender = 'male'; # Default value of 1 below will give calculations for a person with average risk. 2 is double risk, 0.5 is half risk, etc. baseline CVD hazard ratio=1; # Starting age, and effect size, of intervention. For example, a hazard reduction of 0.3 means a hazard ratio of 0.7. # Below the start age, patients never have the intervention. From the start age onwards, each patient is "run" with one set of chance, twice - once without intervention (control) and once with (treated) hazard reduction=0.3; start\_age\_years= 50; # Age at which simulation censors, i.e. does not count lifespan extension beyond that time point. This can be earlier or alter than the highest age in the mortality table. # If it is younger than the oldest age in the mortality table, the later years in the mortality table are not used. # If it is older than the oldest age in the mortality table, for the later years the mortality of the oldest tabulated year is continued until the age of censoring # In practice this should be set so high that it is almost certain that all simulated patients will have had a fatal event then, even with treatment. max\_age\_years=150; max\_age\_days=max\_age\_years\*365; # Mortality tables # Separate mortality tables are entered here for male and female, using 2012 UK statistics published by the office of national statistics up to age 90, and then extending beyond that using the Gompertz method with an annual relative increase of 10%. # First column is the age at the start of the year # Second column is the IHD mortality of the standard population (remember the "baseline CVD hazard ratio" allows us to simulate people at higher or lower risk than this) # Third column is the non-IHD mortality # It is mandatory that the first column starts at 0 and increments by 1. Any simulated patients surviving to the end of the mortality table are considered to continue to experience the final year's level of risk for the remainder of their simulated life, until the simulation censors (which may be at a much later age). mortality rate table male=np.array([  $[0,0,0.00474]$ , [1,0,0.00018], [2,0,0.00018], [3,0,0.00018], [4,0,0.00018], [5,0,0.00008], [6,0,0.00008], [7,0,0.00009], [8,0,0.00009], [9,0,0.00009], [10,0,0.00011], [11,0,0.00011], [12,0,0.00011], [13,0,0.0001], [14,0,0.0001], [15,0,0.00033], [16,0,0.00032], [17,0,0.00031], [18,0,0.00032], [19,0,0.0003], [20,0.00001,0.00049], [21,0.00001,0.00048], [22,0.00001,0.00046], [23,0.00001,0.00046], [24,0.00001,0.00047],

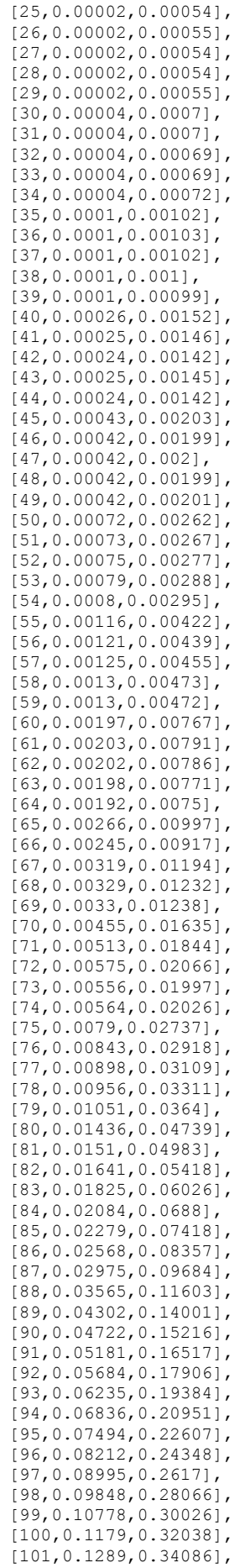

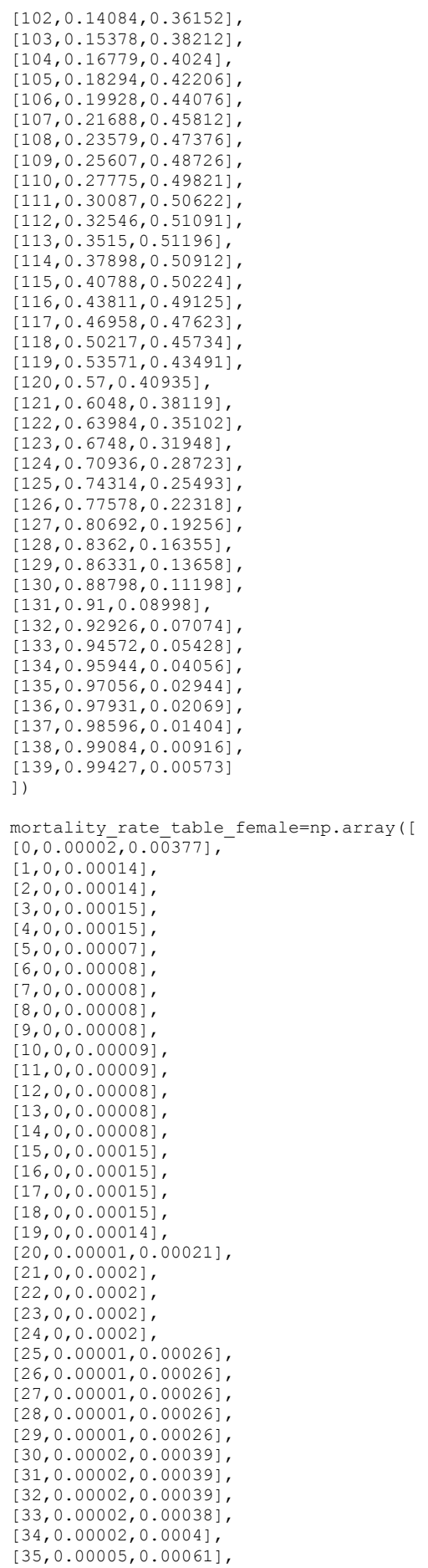

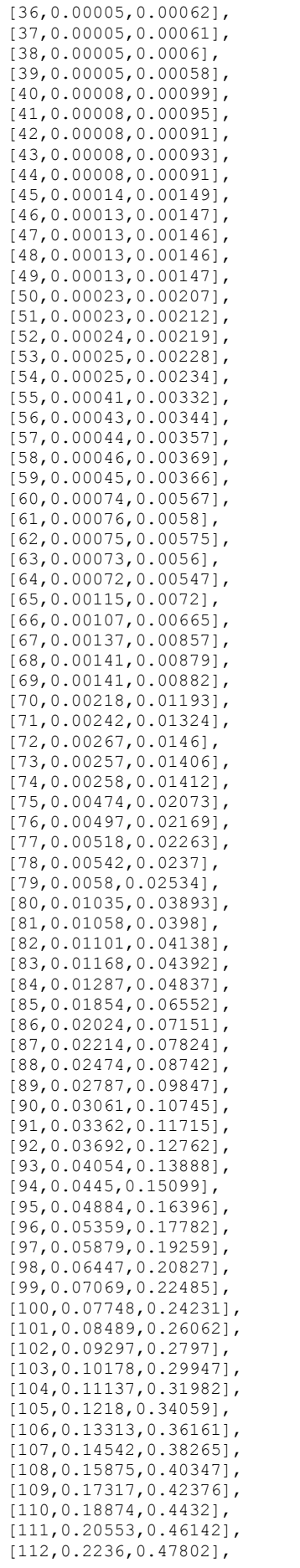

```
[113,0.24301,0.49261],
[114, 0.26379, 0.50476][115,0.28599,0.51406],
[116,0.30965,0.52014],
[117,0.33476,0.52265],
[118,0.36133,0.52131],
[119,0.38933,0.51594],
[120,0.41872,0.50644],
[121,0.44942,0.49284],
[122,0.48131,0.47527],
[123,0.51427,0.454],
[124,0.54811,0.42942],
[125,0.58261,0.40201],
[126,0.61753,0.37234],
[127,0.65258,0.34102],
[128,0.68744,0.3087],
[129,0.72175,0.27603],
[130,0.75516,0.24363],
[131,0.7873,0.21208],
[132,0.8178,0.1819],
[133,0.84633,0.15354],
[134,0.87258,0.12737],
[135,0.8963,0.10368],
[136,0.91733,0.08266],
[137,0.93557,0.06443],
[138,0.95102,0.04898],
[139,0.96378,0.03622]
])
if gender=='male':
    mortality_rate_table=mortality_rate_table_male;
elif gender=='female':
    mortality_rate_table=mortality_rate_table_female;
else:
    raise Exception('Error: unknown gender')
# The seed approach below gives reproducible sets of dice
# If you want to obtain a different, but again reproducible, set of dice, change the 1 
to a different integer
# Or set the seed to None to obtain an unreproducible set of dice
np.random.seed(1);
# For testing equivalence between software in different languages it may be desirable 
to use a generator that is less sophisticated
# but easy to implement identically in different languages. For this purpose we have
the linear congruential generator from Numerical Recipes
# http://en.wikipedia.org/wiki/Linear_congruential_generator
gen_modulus=2**31
gen_a=1664525
gen_c=1013904223
gen_seed=1
lifespan_days_treated=[]; 
lifespan_days_control=[];
lifespan_days_gained=[];
age years in table=mortality_rate_table[:,0]
if not(all(np.diff(age_years_in_table))==1) or min(age_years_in_table)!=0:
    raise Exception('The first column of the mortality table should be the integers 
starting from 0 and counting upwards in steps of 1.')
yearly_ihd_mortality_UK_av=mortality_rate_table[:,1]
yearly_nonihd_mortality=mortality_rate_table[:,2]
day=np.array([_ for _ in range(1,max_age_days+1)])
year=day/365
hazard_ratio_treated = np.ones(np.size(year)) -
hazard_reduction*(year>=start_age_years);
row number in mortality table=np.minimum(np.floor(year).astype('int')+0,
np.size(yearly nonind mortality) -1);# In Python the above constants are 0, 0 and -1, rather than the Matlab values of 
1,1,0, respectively,
# because Python has indices starting at 0 rather than 1.
daily ihd mortality UK av=1-(1-
```
yearly ihd mortality UK av row number in mortality table]) \*\* (1/365); daily ihd mortality= baseline CVD hazard ratio\*daily ihd mortality UK av; daily\_nonihd\_mortality=1-(1 yearly nonihd mortality[row number in mortality table])\*\*(1/365); p\_death\_daily\_untreated= daily\_nonihd\_mortality + daily\_ihd\_mortality;  $p$ <sup> $\alpha$ </sup>death $d$ daily $r$ treated = daily $r$  nonihd $m$ ortality + daily ind mortality\*hazard ratio treated; # Patients are alive to start age years p\_death\_daily\_untreated[0:start\_age\_years\*365]=0; p\_death\_daily\_treated [0:start\_age\_years\*365]=0; # Create empty arrays for survival times in the two arms of the simulation control life days =  $np.NaN*np.ones(n patients)$ treated\_life\_days = np.NaN\*np.ones(n\_patients) start\_time = time.time() for patient in range(0,n\_patients): # Each patient has a long sequence of "dice" thrown, one for each potential day of life up to the maximum simulated age (defined at the top of the program). # Standard version as used in paper one patients lifetime of dice =  $np.random.random(max age days)$ # # Alternative version below, only for testing equivalence between different software designed to implement the same algorithm # This is slower and less random, but useful because it can be made to be identical between different operating systems and languages # # for day in range(0,max\_age\_days): # gen seed=np.mod(gen\_a\*gen seed+gen c,gen modulus) one\_patients\_lifetime\_of\_dice[day]=gen\_seed/gen\_modulus # Although we are colloquially calling these "dice", they are in fact pseudorandom numbers uniformly distributed between 0 and 1. # There is a simple way of using such numbers to simulate events occurring with a certain probability. # For example, the probability of such a "die" value being less than 0.5 is itself 0.5. # Thus testing whether the "die" value is less than 0.5 is a simple way of simulating an event that has probability 0.5. # As another example, the probability of such a "die" having a value less than 0.1 is itself 0.1 again. # This works for any probability. Just test whether the die has a value lower than the probability we desire, and we create an event that has that probability of occurring. # The sequence of dice values for this patient is then evaluated twice. # First, with no treatment. # Find the dates on which the dice would throw a value below the daily probability of dying. # Those are the dates on which a fatality is considered to occur, if the patient was alive on that date. fatal dates untreated = np.nonzero(one patients lifetime of dice<p death daily untreated); # We only want the first such date, since the patient is considered to die on that date. if np.size (fatal\_dates\_untreated)>0: control\_life\_days[patient]=fatal\_dates\_untreated[0][0]+1; # For Python the first [0] extracts the array of day indices and the second [0] extracts the first day index in the array # And 1 was added to match the convention used in the Matlab program, namely that if death occurred in on the very first day of simulation, this is considered one day of survival # If there is no date on which a fatal event occurs in this patient, then the simulation censors at a fixed date. else: control life days[patient]=max age days;

# The \*same\* sequence of dice values as used immediately above, is then used again.

```
# This second time it is *with* treatment.
    # Because the probabilities of fatality are slightly smaller, there may be fewer 
occasions on which a fatal event would potentially occur.
    fatal dates treated =
np.nonzero(one_patients_lifetime_of_dice<p_death_daily_treated);
    if np.size (fatal_dates_treated)>0:
        treated life days[patient]=fatal dates treated[0][0]+1;
    else:
        treated life days[patient]=max age days;
extra_life_days = treated_life_days - control_life_days;
p_benefitting = sum(extra_life_days>0)/n_patients;
print(' ')
print('{:g} {:s} patients'.format(n_patients,gender))
print('Cardiovascular event rate = \{:\}g} times standard UK
rate'.format(baseline_CVD_hazard_ratio));
print('Proportion not benefitting = {:0.5g}%'.format((1-p_benefitting)*100));
print('Mean extension = {:0.5g} days'.format(np.mean(extra_life days)));
print('Mean extension for those benefitting = {:0.5g} 
days'.format(np.mean(extra life days)/p benefitting));
print('Time taken = \{:0.5g\} seconds'.format(time.time()-start time));
side 3d=31;
area3d=side 3d**2;
patients_we_will_plot= area_3d;
if n_patients>patients_we_will_plot:
    indices=np.round(np.linspace(n_patients/(patients we_will_plot*2),n_patients-
n patients/(patients we will plot*2),area 3d))-1
    # Minus 1 needed because Python indices start at 0, unlike Matlab which starts at 
1
else:
    indices=np.round(np.linspace(1,n_patients,area_3d))-1
indices=indices.astype('int')
sorted extra life days=np.sort(extra life days);
sample_extra= sorted_extra_life_days[indices];
sample_extra_3d= np.reshape(sample_extra,(side_3d,side_3d));
# Figure showing features of the simulation (not needed for publication)
plt.figure (1)
plt.clf()
plt.subplot(2,2,1)
plt.plot(year,100*(1-(1-p_death_daily_untreated)**365),'r');
plt.plot(year,100*(1-(1-p_death_daily_treated )**365),'g');
plt.axis([0,100,0,20]);
plt.ylabel('Annual mortality (%)')
plt.xlabel('Age (years)')
plt.title('Mortality')
plt.legend('Untreated','Treated');
plt.subplot(2,2,2)
plt.bar( np.arange(0,np.size(extra_life_days)),np.sort(extra_life_days))
plt.subplot(2,2,3)
dezerod extra life days = extra life days[extra life days !=0];
plt.hist(dezerod extra life days)
plt.xlabel('Days of extra life')
plt.ylabel('Number of patients out of {:g}'.format(n_patients))
#plt.subplot(2,2,4)
#plt.bar3(sample_extra_3d)
#axis bar3=axis;
# Figure for publication
fig=plt.figure(2)
plt.clf()
ax = fig.add_subplot(111, projection='3d')
xpos=np.mod(np.arange(0,area_3d),side_3d)
ypos=np.arange(0,area3d) // side 3d
zpos=np.zeros(area_3d)
dx=np.ones(area_3d)
dy=np.ones(area_3d)
dz=sample_extra*(12/365)
```

```
ax.w xaxis.set ticks([])
ax.w_yaxis.set_ticks([])
ax.set_zlabel('Extra lifespan (months)')
# Draw blue line at the back of the graph to show the mean gain
mean_extra_days=np.mean(extra_life_days);
mean_extra_months=mean_extra_days*12/365;
ax.plot([0,0],[0,side 3d],[mean extra months,mean extra months],color='b',linestyle='-
-')
# Now apply the colouring we want for the bars
# Patients gaining between 0.75 and 1.5 of the mean gain, are coloured blue,<br># which is specified in the third row of Red Green Blue components in the
  which is specified in the third row of Red Green Blue components in the colormap
below.
# Those gaining something, but less, are yellow (second row)
# Those gaining nothing are white (top row)
# Those gaining more are green (bottom row)
colormap=np.array([
    [1, 1, 1],
    [1, 1, 0.5],
    [0, 0, 1],
    [0.5, 1, 0.5],
])
color data = np.ones((area 3d,4));
i bar=0
for j in range(0,side_3d):
    for i in range(0, side 3d):
        if sample extra 3\overline{d}[j,i]=-0:
             color status of this bar=1;
         elif sample extra 3d[j,i]<mean extra days*0.75:
            color_status_of_this_bar=2;
        elif sample_extra_3d[j,i]>mean_extra_days*1.5:
            color status of this bar=4;
        else: 
            color status of this bar=3;
        # Matlab requires each of the 6 facets of the bar to have its colour specified
        # whereas Python's pyplot 3d module requires the transparency to be specified
        color_data[i_bar] = np.hstack((colormap[color_status_of_this_bar-1],[1]));
        i_bar+=1
```
ax.bar3d(xpos, ypos, zpos, dx, dy, dz, color=color\_data) plt.title('3d bars in Python''s matplotlib not quite right: front layers may be falsely invisible due to z-order problem')

```
#t=text(side 3d/2,0, mean extra months, 'Group mean lifespan gain');
#set(t,'fontname','Verdana','verticalalignment','bottom','horizontalalignment','center
','color','b','rotation',21)
```
# **Appendix 2 - Script of Structured Survey**

We are research doctors doing a survey with Imperial College London

We are finding out whether people prefer the certainty of a definite small benefit or the chance of a larger benefit

Imagine you have a choice between 2 treatments:

Treatment A would give you *certainty* of *1* extra year of healthy life (pause) Treatment B would give you a *2%/ 5%/ 10%/ 20%/ 50% chance* of an extra 10 years of healthy life

Which would you prefer out of A or B?

*----- If they answer B*

To you, the *2%/ 5%/ 10%/ 20%/ 50%* chance of 10 years is more attractive. If the certain increase in extra life was not just one year, it might be more attractive. How large would the certain increase in life need to be just as attractive as what you chose which was *2%/ 5%/ 10%/ 20%/ 50%* chance of 10 years.

# **Demographics**

Do you mind telling us how old you are?

Have you ever had a heart attack or a stroke?

Male or Female?

# **Appendix 3 – Characteristics of survey respondents**

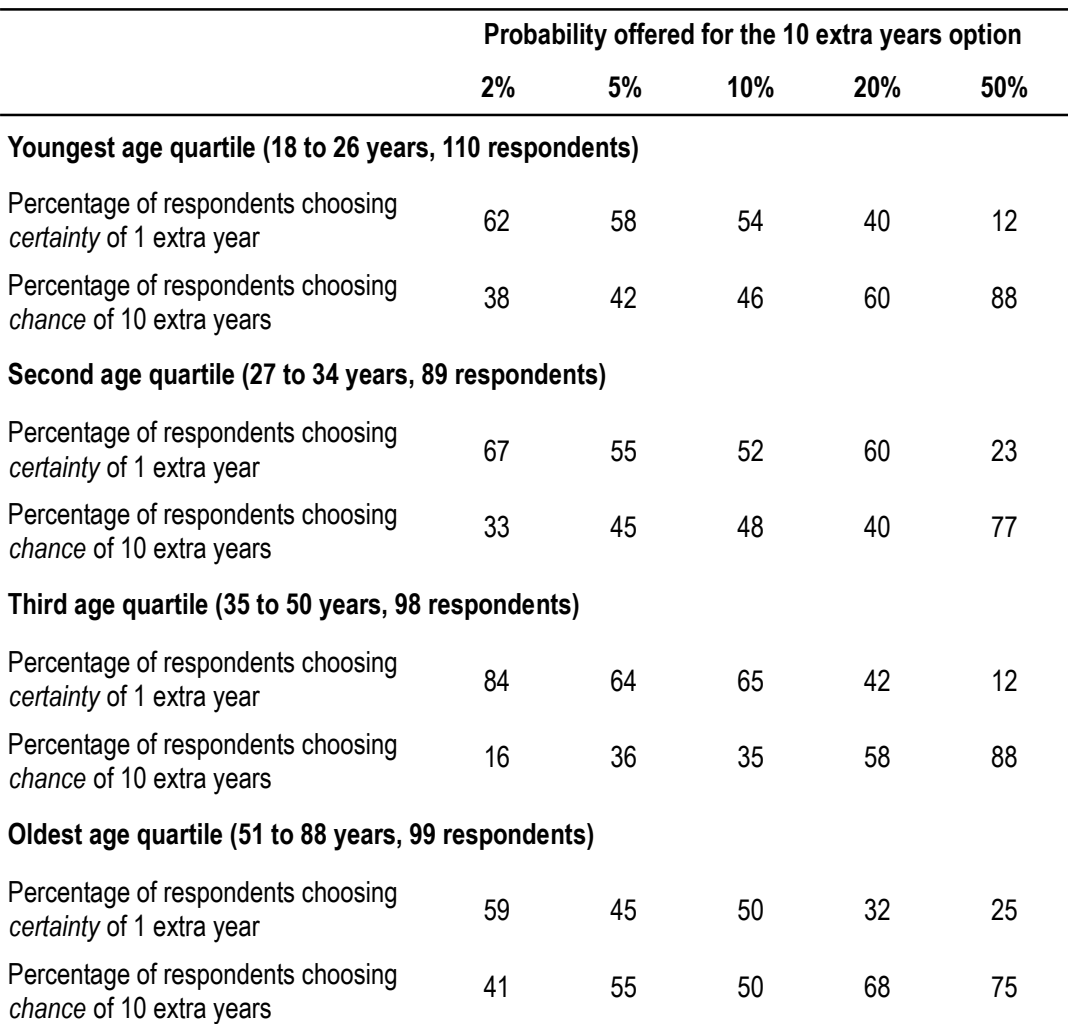

# *Table 3(a)- Influence of age on survey responses*

# *Table 3(b)- Influence of gender on survey responses*

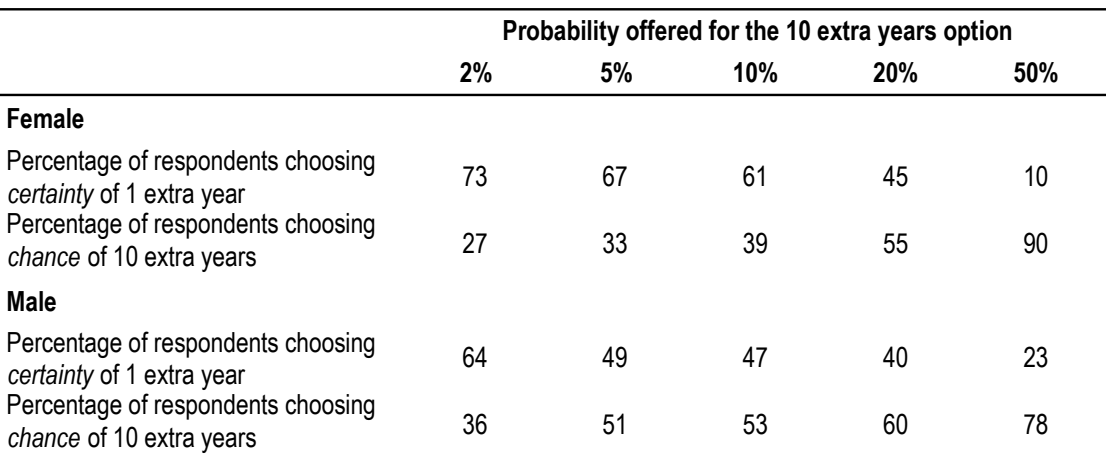

## **References**

1. Makeham WM. On the Law of Mortality and the Construction of Annuity Tables. J Inst Actuaries and Assur Mag. 1860;8:301-310.